# AutoCAD Keygen Download [32|64bit]

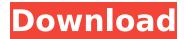

## AutoCAD Download [Win/Mac] (Final 2022)

This is the fifth edition of AutoCAD For Windows 10 Crack, which offers improved integration with Microsoft Office and Exchange Server, and new features for schematic capture, 2D and 3D drawing, and 2D and 3D modeling. The introductory tutorial, "What Is AutoCAD Serial Key," should help you

get started with the new release. There is an Introduction Guide for the user and professional user, and a series of Autodesk's Answers to Frequently Asked Questions, to help you get familiar with the new features. The AutoCAD Classroom includes several wellorganized lesson plans and videos that are suitable for classroom use. Academy The Best of Autodesk Academy has been updated to include AutoCAD 2018 AutoCAD Autodesk's popular Academy is now one of the best resources for learning new AutoCAD features and new ways to use AutoCAD. Many of the

2/16

lessons and videos have been updated to reflect the new AutoCAD 2018 release and are now part of the Academy. AutoCAD Classroom The tutorial "What Is AutoCAD? How Can I Use AutoCAD?" provides an overview of AutoCAD and how to use it. It is useful for beginners who are new to the program. Related Autodesk Updates & Fixes A standalone AutoCAD 2018 installation will replace the previous installation and is suitable for the vast majority of users. AutoCAD is not installed by default, so you must select it in the Add/Remove Programs tool in Windows. Alternatively, you can

install AutoCAD using the Install from the CD option. If you upgrade from a previous version of AutoCAD, you will lose any customization that you have made to your settings. AutoCAD Professional, Architectural, and Technical License (ATL) customers will need to download the latest ATL update before you can start using the new release. AutoCAD LT customers do not require an ATL. Microsoft Internet Explorer 9 or later is required to run AutoCAD. AutoCAD 2017 is now a fully integrated solution for Microsoft Office. AutoCAD drawing files (.DWG) and other standard Microsoft Office formats
(.DOCX,.XLSX,.PPTX,.PPT,.TXT, and.RTF)
are supported. AutoCAD can be set to
open directly from Microsoft Office.
AutoCAD 2018 features a new Quick
Look feature that enables you to preview
and annotate your

### AutoCAD Crack (2022)

... In the late 2000s, there was an open source Autodesk 3D modeling program. For 2008, Autodesk released an upgrade to AutoCAD Crack Free Download that included the ability to read the

Eurocodes in 2010 the COBie standard. For 2010, Autodesk released AutoCAD Torrent Download 2010 which supports the DXF-based ArchiCAD formats, the MicroStation GIS add-on which allows the mapping of CAD data to any other database, and the ability to read and import other 2D and 3D formats. See also AliasMate Autodesk Design Review AutoCAD Autodesk Corel Draw AutoCAD-Map3D CorelDRAW Dehavilland Vectorworks Fusion 360 Inventor Microsoft Windows MicroStation OfficeSuite Revit SBS CAD Software SketchUp ThreeD-View VectorWorks

DGN file format References External links Category: Computer-aided design software Category: Computer-aided design software for Windows Category: Companies based in Rosemont, Illinois Category: Software companies established in 1982 Category:1982 establishments in Illinois Category: Autodesk Category: 1998 initial public offerings Category: American companies established in 1982 Category: Software companies of the United StatesQ: Cannot connect my Huawei e220 modem to my laptop using a USB serial port I'm trying to connect

my Huawei e220 modem to my laptop using a USB serial port. The modem is working well when connected to an Android phone. On my laptop, the phone appears as a USB storage device. I'm using the USB to UART converter by ICPlus, and on my laptop I used the 4-pin GPIO to USB converters. I have installed WinUSB. I have read through all the threads, but the issue is still not resolved. In the following image, the green bars show the input and output signal from the USB port, which are correct when I connect the USB storage to the phone: I've checked if the default

settings are ok, but the device settings in the settings app are all right. I have checked all the threads including this one this one this one this one this one but none of them could help. I have also tried another USB serial adapter, ca3bfb1094

#### AutoCAD Crack+

Configuring Autocad 2020 Autocad 2020 has options for enabling layer styles, new feature, advanced navigation, symbology and symbols. \*\*In Autocad 2020, you need to manually change your company and license settings in order to enable layer styles.\*\*

What's New in the?

As designers and their drawings rapidly grow in size, printing and scanning practices have been disrupted. Markup

Assist, a new function in AutoCAD 2020, enables users to rapidly import and mark-up comments and changes to drawings without additional drawing steps. Users simply select comments and changes to be imported in the layout view, apply a mark-up style, and AutoCAD takes care of the rest. The Markup Import tool is available in the AutoCAD App Gallery and in the web. You can find more information about its use here: Help > AutoCAD > Review our new AutoCAD Web App Gallery Add generated code to your drawings: Code Generation in AutoCAD 2023 enables

you to automatically generate a block of code that's part of your drawing and then let others edit the code. The tool walks you through the steps to generate a block of code that includes all the statements required to calculate the area of a circle, the volume of a sphere, or any other similar calculation, and then allows you to enter the code into the block editor and let your colleagues edit it. After they've made their changes, you can save the code back to the drawing. To learn more about the Code Generation feature, check out the following resources: Help > Code

Generation Note: The Code Generation feature is available in the Code library. Ensure your drawings are accessible to all users: New features in AutoCAD 2023, including the Accessibility Settings feature, make it easier to ensure that you're providing access to your drawings to all users. The new tools in Accessibility Settings allow you to restrict the visibility of blocks, features, commands, and macros in the drawing, as well as to specify that users should receive step-by-step assistance when trying to open or modify the drawing. Accessibility Settings is available in the

Drawing Properties dialog box. You can choose which blocks, features, and features should be visible or invisible to other users. Users are prompted to select step-by-step assistance settings when they attempt to open or modify a drawing. To learn more about the Accessibility Settings feature, visit the Help > Accessibility Settings Help topic. Manage annotations and other drawing files in OneDrive for Business: Search, view, and edit annotations in OneDrive for Business for Windows. You can access the annotations in the drawing by

## **System Requirements For AutoCAD:**

Minimum: OS: Windows 7 or higher (64-bit) Processor: Intel Core 2 Duo (2.4 GHz or faster) Memory: 1 GB RAM Graphics: 1GB or higher DirectX: Version 9.0 Storage: 2 GB available space Additional Notes: Internet connection required Recommended: OS: Windows 8 or higher (64-bit) Processor: Intel Core i3, i5 or higher Memory: 4 GB RAM Graphics: 2GB or higher

https://www.theyashelf.com/autocad-crack-patch-with-serial-key-download-3264bit-2022-latest/https://rerummea.com/wp-content/uploads/2022/07/kaefoll.pdf
https://www.upscale.com/autocad-crack-mac-win/https://sugaringspb.ru/autocad-product-key-download-32-64bit/

https://kitchenwaresreview.com/autocad-crack-x64/

https://baymarine.us/wp-content/uploads/2022/07/AutoCAD Crack PCWindows.pdf

http://barrillos.org/2022/07/24/autocad-crack-with-full-keygen-free-download/

https://lustrousmane.com/autocad-20-1-crack-license-key-full-free-2022/

https://wilsonvillecommunitysharing.org/autocad-23-0-crack-x64/

http://orbeeari.com/?p=54666

https://quickpro.site/wp-content/uploads/2022/07/nelamor.pdf

https://ethandesu.com/autocad-3264bit/

http://www.xpendx.com/wp-content/uploads/2022/07/AutoCAD-25.pdf

http://www.elorodigital.com/wp-content/uploads/2022/07/AutoCAD\_Crack\_\_Latest.pdf

https://touky.com/autocad-23-0-crack-for-windows-latest/

https://holytrinitybridgeport.org/advert/autocad-crack-serial-number-full-torrent-download/

http://youngcreativeschool.com/wp-content/uploads/2022/07/AutoCAD-10.pdf

http://www.ambulatorioveterinarioiaccarino.it/wp-content/uploads/2022/07/oshwan.pdf

https://cartagenaesmicasa.com/wp-content/uploads/2022/07/corngaba-1.pdf

http://staffdirect.info/wp-content/uploads/2022/07/AutoCAD\_\_Product\_Key\_Full\_For\_Windows.pdf